## Solution of eigenvalue problems

- Introduction motivation
- Projection methods for eigenvalue problems
- Subspace iteration, The symmetric Lanczos algorithm
- Nonsymmetric Lanczos procedure;
- Implicit restarts
- Harmonic Ritz values, Jacobi-Davidson's method
- Text: Chaps. 4 to 8 of:

 $https://www-users.cse.umn.edu/^{\sim}saad/eig\_book\_2ndEd.pdf$ 

## Background. Origins of Eigenvalue Problems

- Structural Engineering  $[Ku = \lambda Mu]$  (Goal: frequency response)
- Electronic structure calculations [Schrödinger equation..]
- Stability analysis [e.g., electrical networks, mechanical system,..]
- Bifurcation analysis [e.g., in fluid flow]
- ➤ Large eigenvalue problems in quantum chemistry use up biggest portion of the time in supercomputer centers

# Background. New applications in data analytics

- ➤ Machine learning problems often require a (partial) Singular Value Decomposition -
- Somewhat different issues in this case:
- Very large matrices, update the SVD
- Compute dominant singular values/vectors
- Many problems of approximating a matrix (or a tensor) by one of lower rank (Dimension reduction, ...)
- ➤ But: Methods for computing SVD often based on those for standard eigenvalue problems

Background. The Problem (s)

Standard eigenvalue problem:

$$Ax = \lambda x$$

Often: A is symmetric real (or Hermitian complex)

- Figure 3.2. Generalized problem  $Ax = \lambda Bx$  Often: B is symmetric positive definite, A is symmetric or nonsymmetric
- Quadratic problems:

$$(A + \lambda B + \lambda^2 C)u = 0$$

➤ Nonlinear eigenvalue problems (NEVP)

$$\left[A_0 + \lambda B_0 + \sum_{i=1}^n f_i(\lambda) A_i
ight] u = 0$$

14-3 \_\_\_\_\_\_ — eigBackgA

14-4

eigBackg/

- ightharpoonup General form of NEVP  $A(\lambda)x = 0$
- ➤ Nonlinear eigenvector problems:

$$[A+\lambda B+F(u_1,u_2,\cdots,u_k)]u=0$$

## What to compute:

- A few  $\lambda_i$  's with smallest or largest real parts;
- All  $\lambda_i$ 's in a certain region of  $\mathbb{C}$ ;
- A few of the dominant eigenvalues;
- All  $\lambda_i$ 's (rare).

14-5 \_\_\_\_\_\_ — eigE

Background: The main tools

## Projection process:

- (a) Build a 'good' subspace  $K = \operatorname{span}(V)$ ;
- (b) get approximate eigenpairs by a Rayleigh-Ritz process:

$$ilde{\lambda},\, ilde{u}\in K$$
 satisfy:  $(A- ilde{\lambda}I) ilde{u}\,\perp\,K\,\longrightarrow\,$ 

$$V^H(A- ilde{\lambda}I)Vy=0$$

- $\sim \tilde{\lambda}$  = Ritz value,  $\tilde{u} = Vy$  = Ritz vector
- Two common choices for K:
  - 1) Power subspace  $K = \text{span}\{A^k X_0\}$ ; or  $\text{span}\{P_k(A)X_0\}$ ;
  - 2) Krylov subspace  $K = \text{span}\{v, Av, \dots, A^{k-1}v\}$

Large eigenvalue problems in applications

- Some applications require the computation of a large number of eigenvalues and vectors of very large matrices.
- Density Functional Theory in electronic structure calculations: 'ground states'
- ► Excited states involve transitions and invariably lead to much more complex computations. → Large matrices, \*many\* eigen-pairs to compute

4-6 \_\_\_\_\_\_ — eigBackgA

Background. The main tools (cont)

*Shift-and-invert:* If we want eigenvalues near  $\sigma$ , replace A by  $(A - \sigma I)^{-1}$ .

**Example:** power method:  $v_j = Av_{j-1}$ /scaling replaced by

$$v_j = rac{(A - \sigma I)^{-1} v_{j-1}}{ ext{scaling}}$$

- ightharpoonup Works well for computing *a few* eigenvalues near  $\sigma$ /
- ➤ Used in commercial package NASTRAN (for decades!)
- ▶ Requires factoring  $(A \sigma I)$  (or  $(A \sigma B)$  in generalized case.) But convergence will be much faster.
- > A solve each time Factorization done once (ideally).

14-8 \_\_\_\_\_\_ — eigBackgA

4-7 \_\_\_\_\_ – eigBackgA

## Background. The main tools (cont)

#### Deflation:

➤ Once eigenvectors converge remove them from the picture (e.g., with power method, second largest becomes largest eigenvalue after deflation).

## Restarting Strategies:

- ➤ Restart projection process by using information gathered in previous steps
- ➤ ALL available methods use some combination of these ingredients.

  [e.g. ARPACK: Arnoldi/Lanczos + 'implicit restarts' + shift-and-invert (option).]

14-9\_\_\_\_\_\_ - eigBackg

## Projection Methods for Eigenvalue Problems

#### General formulation:

- Projection method onto K orthogonal to L
- Given: Two subspaces K and L of same dimension.
- ightharpoonup Find:  $ilde{\lambda}, ilde{u}$  such that:  $ilde{\lambda} \in \mathbb{C}, ilde{u} \in K; \quad ( ilde{\lambda}I A) ilde{u} \perp L$

## Two types of methods:

- ightharpoonup Orthogonal projection methods: situation when L=K.
- ▶ Oblique projection methods: When  $L \neq K$ .

## Current state-of-the art in eigensolvers

- > Eigenvalues at one end of the spectrum:
  - Subspace iteration + filtering [e.g. FEAST, Cheb,...]
  - Lanczos+variants (no restart, thick restart, implicit restart, Davidson,..),
     e.g., ARPACK code, PRIMME.
- Block Algorithms [Block Lanczos, TraceMin, LOBPCG, SlepSc,...]
- + Many others more or less related to above
- 'Interior' eigenvalue problems (middle of spectrum):
- Combine shift-and-invert + Lanczos/block Lanczos. Used in, e.g., NASTRAN
- Rational filtering [FEAST, Sakurai et al.,.. ]

**-e** 

# Rayleigh-Ritz projection

Given: a subspace X known to contain good approximations to eigenvectors of A.

Question: How to extract good approximations to eigenvalues/ eigenvectors from this subspace?

**Answer:** Rayleigh Ritz process.

Let  $Q=[q_1,\ldots,q_m]$  an orthonormal basis of X. Then write an approximation in the form  $\tilde{u}=Qy$  and obtain y by writing

$$Q^H(A-\tilde{\lambda}I)\tilde{u}=0$$
  $\blacktriangleright Q^HAQy=\tilde{\lambda}y$ 

#### Procedure:

- 1. Obtain an orthonormal basis of X
- 2. Compute  $C = Q^H A Q$  (an  $m \times m$  matrix)
- 3. Obtain Schur factorization of C,  $C = YRY^H$
- 4. Compute  $\tilde{\boldsymbol{U}} = \boldsymbol{Q}\boldsymbol{Y}$

Property: if X is (exactly) invariant, then procedure will yield exact eigenvalues and eigenvectors.

Proof: Since X is invariant,  $(A - \tilde{\lambda}I)u = Qz$  for a certain z.  $Q^HQz = 0$ implies z=0 and therefore  $(A-\tilde{\lambda}I)u=0$ .

Can use this procedure in conjunction with the subspace obtained from subspace iteration algorithm

Subspace Iteration

- Original idea: projection technique onto a subspace if the form  $Y = A^k X$
- In practice: Replace  $A^k$  by suitable polynomial [Chebyshev]

Advantages: • Easy to implement (in symmetric case); • Easy to analyze;

Disadvantage: Slow.

 $\triangleright$  Often used with polynomial acceleration:  $A^kX$  replaced by  $C_k(A)X$ . Typically  $C_k$  = Chebyshev polynomial.

## Algorithm: Subspace Iteration with Projection

- 1. Start: Choose an initial system of vectors  $X = [x_0, \dots, x_m]$ and an initial polynomial  $C_k$ .
- 2. Iterate: Until convergence do:
- (a) Compute  $\hat{Z} = C_k(A)X_{old}$ .
- (b) Orthonormalize  $\hat{Z}$  into Z.
- (c) Compute  $B = Z^H A Z$  and use the QR algorithm to compute the Schur vectors  $Y = [y_1, \dots, y_m]$  of B.
- (d) Compute  $X_{new} = ZY$ .
- (e) Test for convergence. If satisfied stop. Else select a new polynomial  $C'_{k'}$  and continue.

THEOREM: Let  $S_0 = span\{x_1, x_2, \dots, x_m\}$  and assume that  $S_0$  is such that the vectors  $\{Px_i\}_{i=1,\dots,m}$  are linearly independent where P is the spectral

projector associated with  $\lambda_1, \ldots, \lambda_m$ . Let  $\mathcal{P}_k$  the orthogonal projector onto the subspace  $S_k = span\{X_k\}$ . Then for each eigenvector  $u_i$  of A, i = $1, \ldots, m$ , there exists a unique vector  $s_i$  in the subspace  $S_0$  such that  $Ps_i =$ 

 $u_i$ . Moreover, the following inequality is satisfied

$$\|(I - \mathcal{P}_k)u_i\|_2 \le \|u_i - s_i\|_2 \left(\left|\frac{\lambda_{m+1}}{\lambda_i}\right| + \epsilon_k\right)^k,$$
 (1)

where  $\epsilon_k$  tends to zero as k tends to infinity.

14-16

## Krylov subspace methods

**Principle:** Projection methods on Krylov subspaces:

$$K_m(A,v_1)=\mathsf{span}\{v_1,Av_1,\cdots,A^{m-1}v_1\}$$

- The most important class of iterative methods.
- Many variants exist depending on the subspace L.

Simple properties of  $K_m$   $\mu \equiv \deg$  of minimal polynomial of  $v_1$ .

- $K_m = \{p(A)v_1|p = \text{polynomial of degree} \le m-1\}$
- $K_m = K_\mu$  for all  $m \ge \mu$ . Moreover,  $K_\mu$  is invariant under A.
- $dim(K_m) = m$  iff  $\mu > m$ .

## Result of Arnoldi's algorithm

Let

14-19

- 1.  $V_m = [v_1, v_2, ..., v_m]$  orthonormal basis of  $K_m$ .
- 2.  $AV_m = V_{m+1}\overline{H}_m = V_mH_m + h_{m+1,m}v_{m+1}e_m^T$
- 3.  $V_m^T A V_m = H_m \equiv \overline{H}_m$  last row.

## Arnoldi's Algorithm

- Goal: to compute an orthogonal basis of  $K_m$ .
- Input: Initial vector  $v_1$ , with  $||v_1||_2 = 1$  and m.

#### ALGORITHM: 1 Arnoldi's procedure

For 
$$j=1,...,m$$
 do 
$$\textit{Compute } w:=Av_j$$
 For  $i=1,\ldots,j,$  do 
$$\begin{cases} h_{i,j}:=(w,v_i)\\ w:=w-h_{i,j}v_i \end{cases}$$
 
$$h_{j+1,j}=\|w\|_2; v_{j+1}=w/h_{j+1,j}$$
 End

## Appliaction to eigenvalue problems

ightharpoonup Write approximate eigenvector as  $ilde{u}=V_my$  + Galerkin condition

$$(A- ilde{\lambda}I)V_my \;\perp\; \mathcal{K}_m 
ightarrow V_m^H(A- ilde{\lambda}I)V_my = 0$$

 $\triangleright$  Approximate eigenvalues are eigenvalues of  $H_m$ 

$$H_m y_j = ilde{\lambda}_j y_j$$

Associated approximate eigenvectors are

$$ilde{u}_j = V_m y_j$$

Typically a few of the outermost eigenvalues will converge first.

#### Restarted Arnoldi

In practice: Memory requirement of algorithm implies restarting is necessary

Restarted Arnoldi for computing rightmost eigenpair:

#### ALGORITHM: 2. Restarted Arnoldi

- **Start:** Choose an initial vector  $v_1$  and a dimension m.
- **Iterate:** *Perform m steps of Arnoldi's algorithm.*
- **Restart:** Compute the approximate eigenvector  $u_1^{(m)}$
- associated with the rightmost eigenvalue  $\lambda_1^{(m)}$ . 4.
- If satisfied stop, else set  $v_1 \equiv u_1^{(m)}$  and goto 2. 5.

## Example:

Small Markov Chain matrix [ Mark(10), dimension = 55]. Restarted Arnoldi procedure for computing the eigenvector associated with the eigenvalue with algebraically largest real part. We use m = 10.

| $\overline{m}$ | $\Re(\lambda)$   | $\Im(\lambda)$ | Res. Norm |
|----------------|------------------|----------------|-----------|
| 10             | 0.9987435899D+00 | 0.0            | 0.246D-01 |
| 20             | 0.9999523324D+00 | 0.0            | 0.144D-02 |
| 30             | 0.1000000368D+01 | 0.0            | 0.221D-04 |
| 40             | 0.1000000025D+01 | 0.0            | 0.508D-06 |
| 50             | 0.999999996D+00  | 0.0            | 0.138D-07 |

# Deflation

- Very useful in practice.
- Different forms: locking (subspace iteration), selective orthogonalization (Lanczos), Schur deflation, ...

A little background Consider Schur canonical form  $A = URU^H$ 

where U is a (complex) upper triangular matrix.

- $\triangleright$  Vector columns  $u_1, \ldots, u_n$  called Schur vectors.
- Note: Schur vectors are not unique. In particular, they depend on the order of the eigenvalues

*Wiedlandt Deflation:* Assume we have computed a right eigenpair  $\lambda_1, u_1$ . Wielandt deflation considers eigenvalues of

$$A_1 = A - \sigma u_1 v^H$$

Note:

$$\Lambda(A_1) = \{\lambda_1 - \sigma, \lambda_2, \ldots, \lambda_n\}$$

Wielandt deflation preserves  $u_1$  as an eigenvector as well all the left eigenvectors not associated with  $\lambda_1$ .

- $\triangleright$  An interesting choice for v is to take simply  $v=u_1$ . In this case Wielandt deflation preserves Schur vectors as well.
- Can apply above procedure successively.

14-24

#### ALGORITHM: 3 • Explicit Deflation

1.  $A_0 = A$ 

2. For  $j = 0 \dots \mu - 1$  Do:

3. Compute a dominant eigenvector of  $A_i$ 

4. Define  $A_{j+1} = A_j - \sigma_j u_j u_i^H$ 

5. End

- $\triangleright$  Computed  $u_1, u_2, ...$  form a set of Schur vectors for A.
- ➤ In Arnoldi: Accumulate each new converged eigenvector in columns 1, 2, 3, ... ['locked' set of eigenvectors.] + maintain orthogonality
- Alternative: implicit deflation (within a procedure such as Arnoldi).

Thus, for k = 2:

$$V_m = \left[ egin{array}{c} v_1, v_2, \overline{v_3, \ldots, v_m} \ \end{array} 
ight]$$

Similar techniques in Subspace iteration [G. Stewart's SRRIT]

Run example with restarted Arnoldi with Deflation in testArnRD

## Deflated Arnoldi

For k = 1, .... NEV do: /\* Eigenvalue loop \*/

1. For j = k, k + 1, ..., m do: /\* Arnoldi loop\*/

• Compute  $w := Av_i$ .

ullet Orthonormalize w against  $v_1, v_2, \ldots, v_j \ 
ightarrow \ v_{j+1}$ 

2. Compute next approximate eigenpair  $\tilde{\lambda}$ ,  $\tilde{u}$ .

3. Orthonormalize  $\tilde{u}$  against  $v_1, \ldots, v_j > Result = \tilde{s}$  = approximate Schur vector.

4. Define  $v_k := \tilde{s}$ .

5. If approximation not satisfactory go to 1.

6. Else define  $h_{i,k}=(Av_k,v_i)$ , i=1,..,k,

**Example:** Matrix Mark(10) – small Markov chain matrix (N = 55).

ightharpoonup Continued from earlier example. [First eigenpair by iterative Arnoldi with m=10] We now compute next 2 eigenvalues

| Eig. | Mat-Vec's | $\Re e(\lambda)$ | $\Im m(\lambda)$ | Res. Norm |
|------|-----------|------------------|------------------|-----------|
| 2    | 60        | 0.9370509474     | 0.0              | 0.870D-03 |
|      | 69        | 0.9371549617     | 0.0              | 0.175D-04 |
|      | 78        | 0.9371501442     | 0.0              | 0.313D-06 |
|      | 87        | 0.9371501564     | 0.0              | 0.490D-08 |
| 3    | 96        | 0.8112247133     | 0.0              | 0.210D-02 |
|      | 104       | 0.8097553450     | 0.0              | 0.538D-03 |
|      | 112       | 0.8096419483     | 0.0              | 0.874D-04 |
|      | 1         | i                | ı                | ı         |
|      | 152       | 0.8095717167     | 0.0              | 0.444D-07 |

14-27 \_\_\_\_\_\_ — eigPr

14-2

- eigProj

## Hermitian case: The Lanczos Algorithm

➤ The Hessenberg matrix becomes tridiagonal :

$$A=A^{H} \quad \text{and} \quad V_{m}^{H}AV_{m}=H_{m} \quad \rightarrow H_{m}=H_{m}^{H} \longrightarrow$$

$$eta_{j+1}v_{j+1} = Av_j - lpha_jv_j - eta_jv_{j-1}$$

Hermitian matrix + Arnoldi → Hermitian Lanczos

## Lanczos with reorthogonalization

Observation [Paige, 1981]: Loss of orthogonality starts suddenly, when the first eigenpair converges. It indicates loss of linear indedependence of the  $v_i$ s. When orthogonality is lost, then several copies of the same eigenvalue start appearing.

## Forms of Re-orthogonalization

Full – reorthogonalize  $v_{i+1}$  against all previous  $v_i$ 's every time.

Partial – reorthogonalize  $v_{i+1}$  against all previous  $v_i$ 's only when needed

Selective – reorthogonalize  $v_{i+1}$  against computed eigenvectors

None - Do not reorthogonalize - but take measures to deal with 'spurious' eigenvalues.

#### ALGORITHM: 4. Lanczos

- 1. Choose  $v_1$  of norm unity. Set  $\beta_1 \equiv 0, v_0 \equiv 0$
- 2. For j = 1, 2, ..., m Do:
- $w_i := Av_i \beta_i v_{i-1}$
- 4.  $\alpha_j := (w_j, v_j)$
- $5. w_j := w_j \alpha_j v_j$
- 6.  $\beta_{i+1} := \|w_i\|_2$ . If  $\beta_{i+1} = 0$  then Stop
- $v_{i+1} := w_i/eta_{i+1}$
- 8. EndDo
- In theory  $v_i$ 's defined by 3-term recurrence are orthogonal.
- However: in practice severe loss of orthogonality;

# Partial reorthogonalization

- Partial reorthogonalization: reorthogonalize only when deemed necessary.
- Main guestion is when?
- Uses an inexpensive recurrence relation
- Work done in the 80's [Parlett, Simon, and co-workers] + more recent work [Larsen, '98]
- Package: PROPACK [Larsen] V 1: 2001, most recent: V 2.1 (Apr. 05)
- Often, need for reorthogonalization not too strong

14-32

## The Lanczos Algorithm in the Hermitian Case

Assume eigenvalues sorted increasingly

$$\lambda_1 \le \lambda_2 \le \dots \le \lambda_n$$

- Orthogonal projection method onto K<sub>m</sub>;
- ➤ To derive error bounds, use the Courant characterization

$$egin{aligned} ilde{\lambda}_1 &= \min_{u \;\in\; K,\; u 
eq 0} rac{(Au,u)}{(u,u)} = rac{(A ilde{u}_1, ilde{u}_1)}{( ilde{u}_1, ilde{u}_1)} \ ilde{\lambda}_j &= \min_{\left\{egin{array}{c} u \;\in\; K,\; u 
eq 0 \ u \;\perp\; ilde{u}_1,\ldots, ilde{u}_j, ilde{u}_j \end{array}
ight.} rac{(Au,u)}{(u,u)} = rac{(A ilde{u}_j, ilde{u}_j)}{( ilde{u}_j, ilde{u}_j)} \end{aligned}$$

 $\triangleright$  Bounds for  $\lambda_1$  easy to find – similar to linear systems.

Ritz values approximate eigenvalues of A inside out:

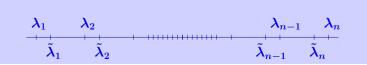

Run testLan to see an illustration

14-33 \_\_\_\_\_\_\_ — eigPr

## A-priori error bounds

Theorem [Kaniel, 1966]: Let  $\gamma_1 = \frac{\lambda_2 - \lambda_1}{\lambda_N - \lambda_2}$ ; Then:

$$0 \leq \lambda_1^{(m)} - \lambda_1 \leq (\lambda_N - \lambda_1) \left[rac{ anoldsymbol{\angle}(v_1, u_1)}{T_{m-1}(1+2\gamma_1)}
ight]^2$$

Theorem [Kaniel, Paige, YS]. Let 
$$\gamma_i = \frac{\lambda_{i+1} - \lambda_i}{\lambda_N - \lambda_{i+1}}$$
,  $\kappa_i^{(m)} = \prod_{j < i} \frac{\lambda_j^{(m)} - \lambda_N}{\lambda_j^{(m)} - \lambda_i}$  Then:

$$0 \leq \lambda_i^{(m)} - \lambda_i \leq (\lambda_N - \lambda_1) \left[ \kappa_i^{(m)} rac{ anot(v_i, u_i)}{T_{m-i}(1+2\gamma_i)} 
ight]^2$$

# The Lanczos biorthogonalization $(A^H eq A)$

## ALGORITHM: 5. Lanczos bi-orthogonalization

- 1. Choose two vectors  $v_1, w_1$  such that  $(v_1, w_1) = 1$ .
- 2. Set  $\beta_1 = \delta_1 \equiv 0$ ,  $w_0 = v_0 \equiv 0$
- 3. For j = 1, 2, ..., m Do:
- 4.  $\alpha_i = (Av_i, w_i)$
- $\hat{v}_{j+1} = Av_j \alpha_j v_j \beta_j v_{j-1}$
- 6.  $\hat{w}_{j+1} = A^T w_j \alpha_j w_j \delta_j w_{j-1}$
- 7.  $\delta_{j+1} = |(\hat{v}_{j+1}, \hat{w}_{j+1})|^{1/2}$ . If  $\delta_{j+1} = 0$  Stop
- 8.  $\beta_{i+1} = (\hat{v}_{i+1}, \hat{w}_{i+1})/\delta_{i+1}$
- 9.  $w_{i+1} = \hat{w}_{i+1}/\beta_{i+1}$
- 10.  $v_{j+1} = \hat{v}_{j+1}/\delta_{j+1}$
- 11. EndDo

14-35 \_\_\_\_\_\_\_ — eigPrc

14-36 \_\_\_

eigPro

➤ Builds a pair of biorthogonal bases for the two subspaces

$$\mathcal{K}_m(A,v_1)$$
 and  $\mathcal{K}_m(A^H,w_1)$ 

Many choices for  $\delta_{i+1}$ ,  $\beta_{i+1}$  in lines 7 and 8. Only constraint:

$$\delta_{j+1}eta_{j+1} = (\hat{v}_{j+1},\hat{w}_{j+1})$$

Let

$$T_m = egin{bmatrix} lpha_1 & eta_2 & & & & & \ \delta_2 & lpha_2 & eta_3 & & & & & \ & \cdot & \cdot & \cdot & & & & \ & \delta_{m-1} & lpha_{m-1} & eta_m & & \delta_m & lpha_m \end{bmatrix} \,.$$

 $ightharpoonup v_i \ \in \ \mathcal{K}_m(A,v_1) \ ext{and} \ w_j \ \in \mathcal{K}_m(A^T,w_1).$ 

- eigPro $\theta_j,y_j,z_j$  are, respectively an eigenvalue of  $T_m$ , with associated right and left eigenvectors  $y_i$  and  $z_i$  respectively, then corresponding approximations for A are

| Ritz value           | Right Ritz vector              | Left Ritz vector |
|----------------------|--------------------------------|------------------|
| $oldsymbol{	heta_j}$ | $oldsymbol{V_m}oldsymbol{y_j}$ | $W_m z_j$        |

[Note: terminology is abused slightly - Ritz values and vectors normally refer to Hermitian cases.]

If the algorithm does not break down before step m, then the vectors  $v_i, i = 1, \dots, m$ , and  $w_i, j = 1, \dots, m$ , are biorthogonal, i.e.,

$$(v_j,w_i)=\delta_{ij}$$
  $1\leq i,\ j\leq m$ .

Moreover,  $\{v_i\}_{i=1,2,...,m}$  is a basis of  $\mathcal{K}_m(A,v_1)$  and  $\{w_i\}_{i=1,2,\ldots,m}$  is a basis of  $\mathcal{K}_m(A^H,w_1)$  and

$$egin{aligned} AV_m &= V_m T_m + \delta_{m+1} v_{m+1} e_m^H, \ A^H W_m &= W_m T_m^H + ar{eta}_{m+1} w_{m+1} e_m^H, \ W_m^H A V_m &= T_m \end{aligned}$$

# Advantages and disadvantages

## Advantages:

- Nice three-term recurrence requires little storage in theory.
- Computes left and a right eigenvectors at the same time

#### Disadvantages:

- Algorithm can break down or nearly break down.
- Convergence not too well understood. Erratic behavior
- Not easy to take advantage of the tridiagonal form of  $T_m$ .

Explore the litterature on "Look-ahead Lanczos" which aims at resolving some of these issues.